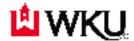

## Office of the Registrar Graduate Overload Approval Form Fall/Spring Semester

Students requesting to take a course overload need approval from the Advisor, Department Head, the Dean of your program.

PROCEDURE:

- 1. Student completes form and obtains signatures.
- 2. Student returns completed form to Office of the Registrar.
- 3. Office of the Registrar will enter maximum hours approved for registration in the student information system.
- 4. Student registers for course(s) on TopNet.

| Student Name:                       |                           | Student ID:    |             |         |
|-------------------------------------|---------------------------|----------------|-------------|---------|
| Home Phone:                         | _ Cell Phone:             |                | Work Phone: |         |
| Total Credit Hours Fall/Spring Seme | ester:                    | _              |             |         |
| Course(s) Involved in Overload      |                           |                |             |         |
| Term/Year:CRN                       | #: Course ID:             | Subject        | Course      | Section |
| Term/Year:CRN                       |                           |                |             |         |
| Student GPA:                        |                           |                |             |         |
| Anticipated Date of Graduation:     |                           |                |             |         |
| Brief Explanation for overload:     |                           |                |             |         |
|                                     |                           |                |             |         |
|                                     |                           |                |             |         |
|                                     |                           |                |             |         |
|                                     |                           |                |             |         |
|                                     |                           |                |             |         |
| Advisor Signature                   |                           |                |             |         |
|                                     | Department Head Signature |                |             |         |
|                                     | C                         | Dean Signature | e           |         |
| Revised 12/2020                     |                           |                |             |         |